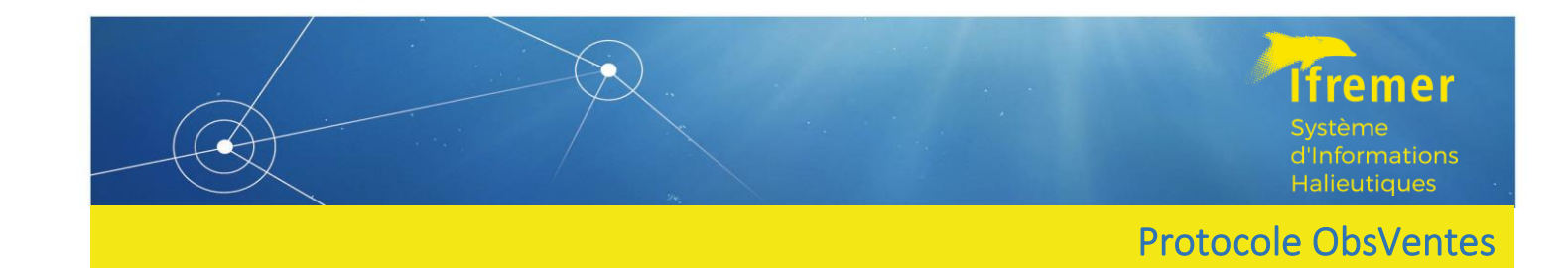

# Manuel de l'observateur en criées et sur les lieux de débarquements

# Programme ObsVentes 2024 - 2027

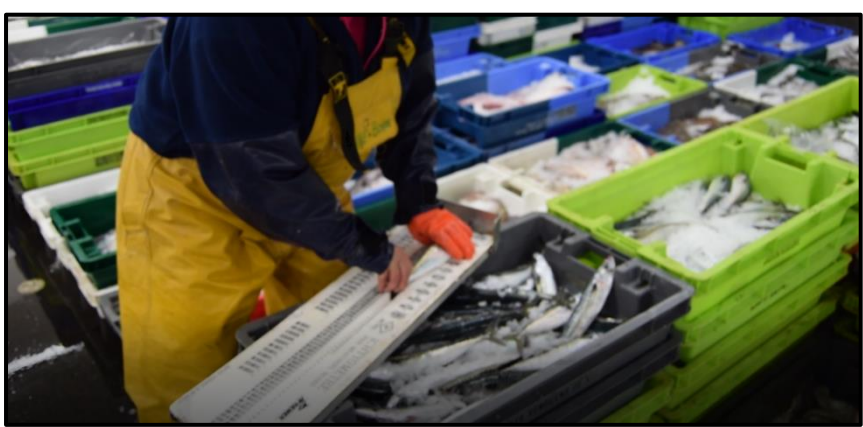

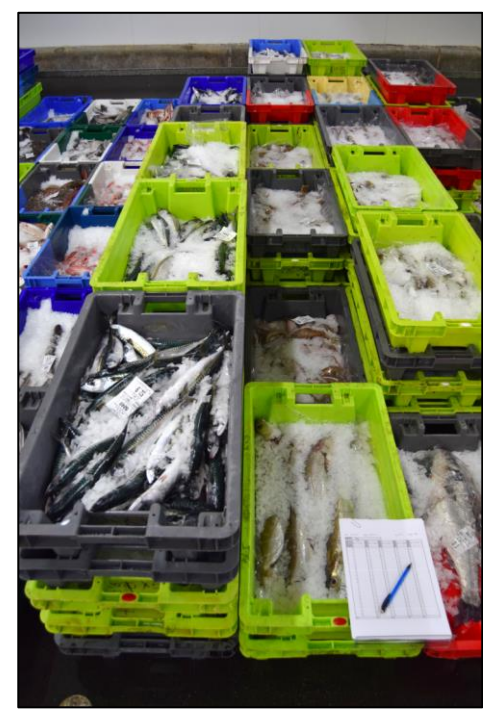

**RBE/HISSEO Equipe ObsVentes Juillet 2023**

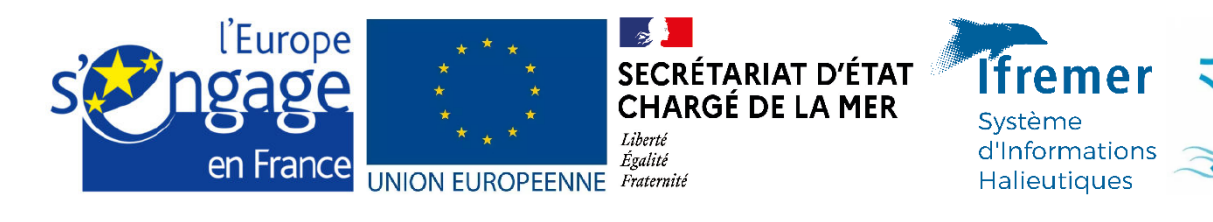

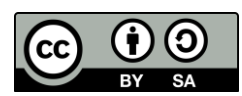

La version informatique de ce document ainsi que toutes les annexes sont disponibles sur le site Web du SIH (<http://sih.ifremer.fr/>).

**La consultation régulière de ce manuel et de ses mises à jour est la garantie d'une bonne observation et permet d'éviter d'éventuelles dérives dans les procédures mises en œuvre.**

Pour toute question relative à ce programme, merci d'envoyer un message à [harmonie@ifremer.fr](mailto:harmonie@ifremer.fr) en précisant dans l'objet : "OBSVENTES : *votre question*"

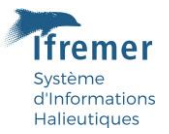

# Table des matières

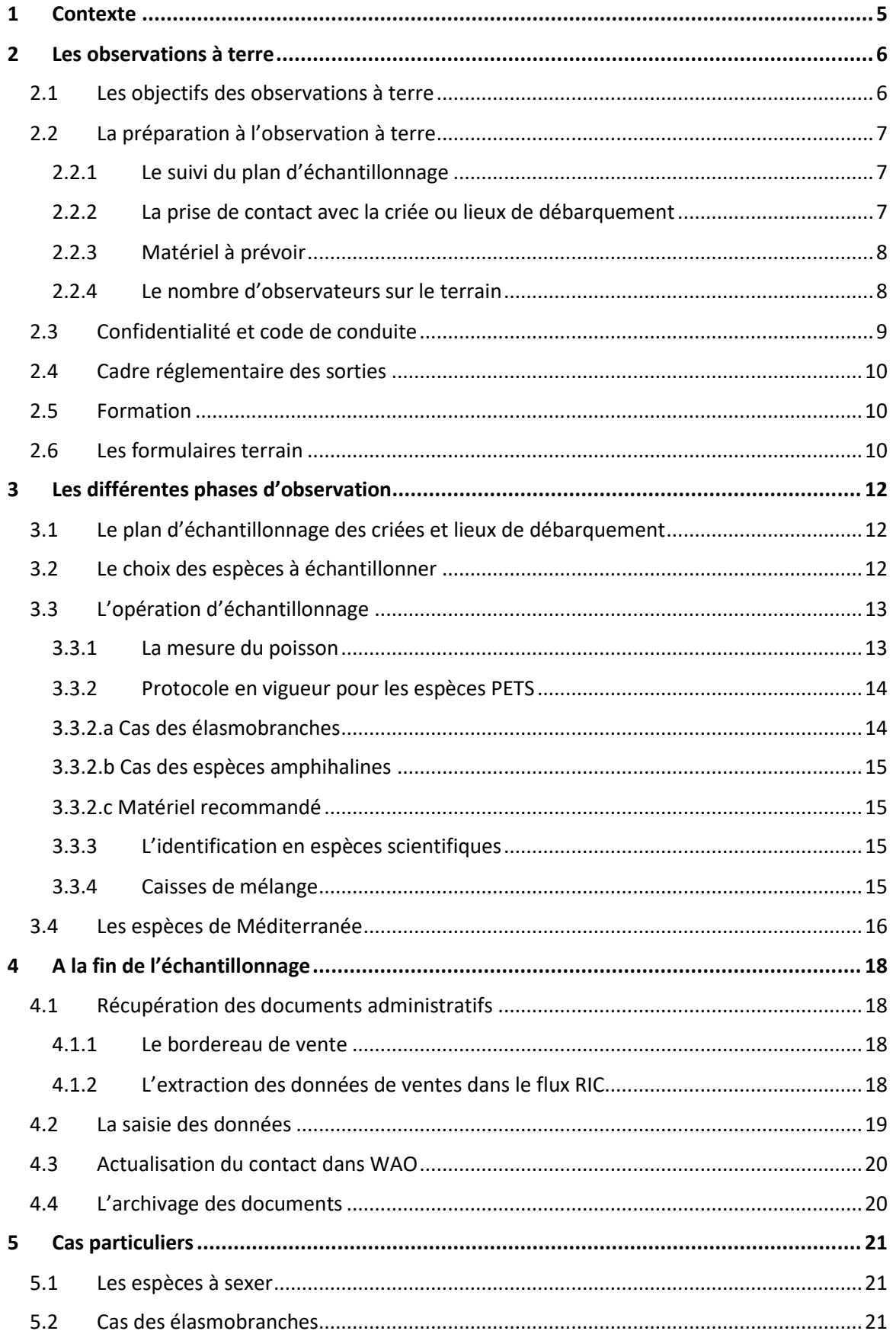

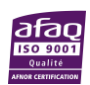

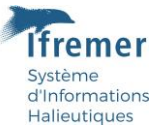

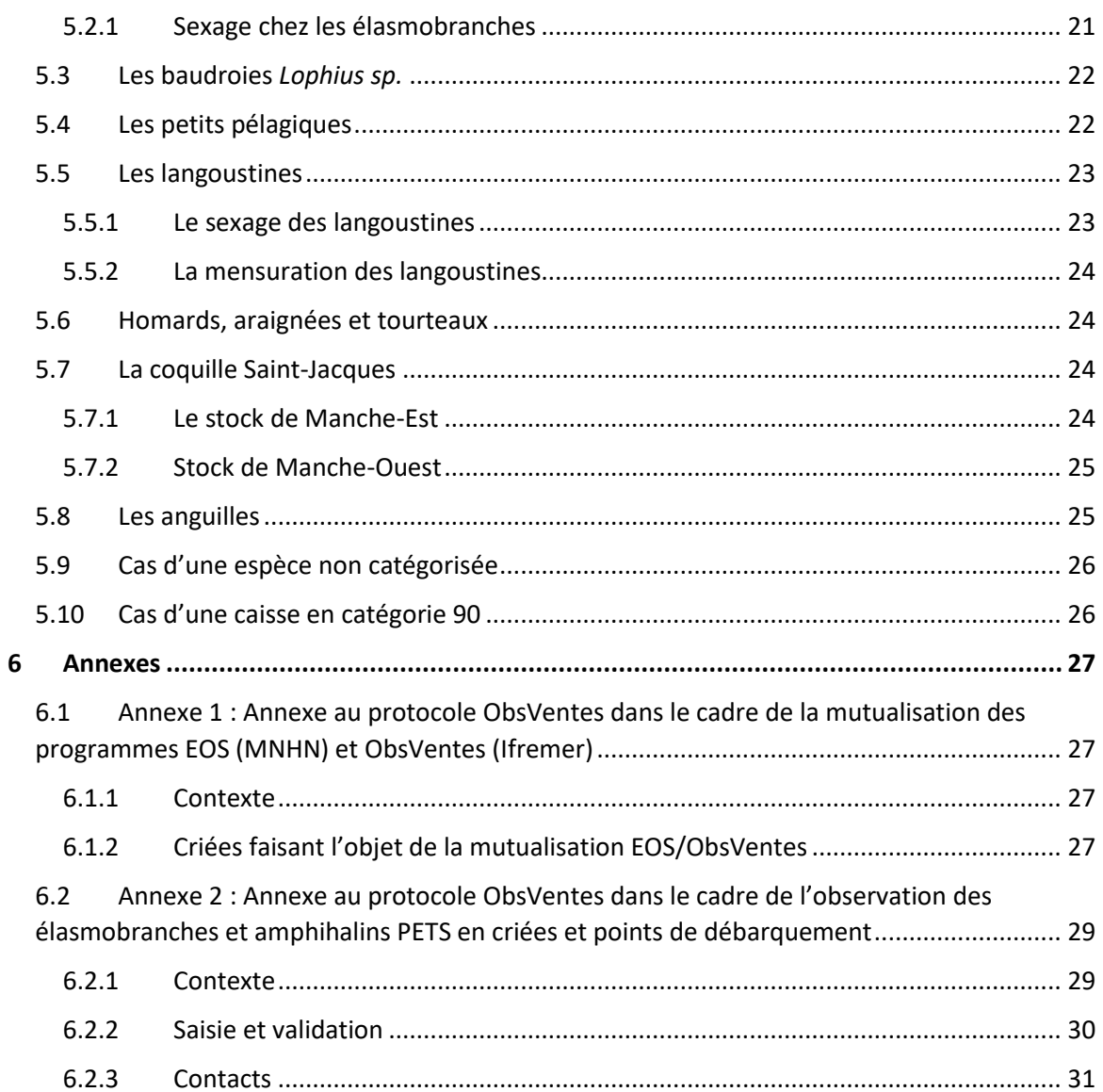

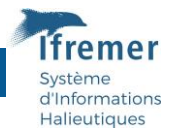

# <span id="page-4-0"></span>1 Contexte

L'échantillonnage biologique des débarquements a pour objet de réaliser des échantillonnages en taille des débarquements des navires de pêche professionnels dans les principaux lieux de débarquement en France métropolitaine. Le programme Observation des Ventes (acronyme **ObsVentes**) est inscrit dans un plan de travail national pluri-annuel de collecte de données, validé par la Commission européenne.

Les observations en criées ou sur les lieux de débarquement sont réalisées dans le cadre des obligations réglementaires en vigueur suivantes :

- [Règlement \(UE\) 2017/1004](https://eur-lex.europa.eu/legal-content/FR/TXT/PDF/?uri=CELEX:32017R1004&from=EN) du Parlement européen et du Conseil du 17 mai 2017 relatif à l'établissement d'un cadre de l'Union pour la collecte, la gestion et l'utilisation de données dans le secteur de la pêche et le soutien aux avis scientifiques sur la politique commune de la pêche et abrogeant le règlement (CE) n° 199/2008 du Conseil (refonte),
- [Décision d'exécution \(UE\) n°2019/909](https://eur-lex.europa.eu/legal-content/FR/TXT/PDF/?uri=CELEX:32019D0909&from=en) du 18 février 2019 établissant la liste des campagnes de recherche obligatoires et les seuils aux fins du programme pluriannuel de l'Union pour la collecte et la gestion de données dans les secteurs de la pêche et de l'aquaculture,
- [Décision d'exécution \(UE\) n°2016/](https://eur-lex.europa.eu/legal-content/FR/TXT/PDF/?uri=CELEX:32016D1701&from=FR)1701 (notifiée sous le numéro C(2016) 5304) de la Commission du 19 août 2016 fixant des règles concernant le format de présentation des plans de travail relatifs à la collecte de données dans les secteurs de la pêche et de l'aquaculture.

Les différents partenaires de ce programme sont :

**La DGAMPA en tant que maître d'ouvrage, Direction des Affaires Maritimes, des Pêches maritimes et de l'Aquaculture**,

Ministère de l'agriculture et de l'alimentation, Tour Séquoia 92055 LA DÉFENSE Cedex

**Le CNPMEM, en tant que représentant des professionnels de la pêche, Comité National de la Pêche Maritime et des Elevages Marins**, 134 avenue de Malakoff, 75116 Paris

**L'IFREMER en tant qu'assistant à maître d'ouvrage auprès de la DGAMPA, Institut Français de Recherche pour l'Exploitation de la Mer**,

Centre de Bretagne, ZI de la pointe du diable 29280 Plouzané

Ce manuel détaille les missions d'observation dans les criées et sur les lieux de débarquement et se veut un guide opérationnel pour l'observateur sur le terrain. Il décrit les tâches à réaliser et les résultats attendus

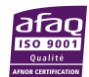

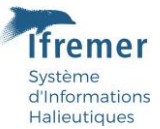

# <span id="page-5-0"></span>2 Les observations à terre

# <span id="page-5-1"></span>2.1 Les objectifs des observations à terre

Le plan d'échantillonnage s'applique à recueillir et produire des données en qualité et quantité suffisantes pour produire des **structures en taille des débarquements** des principales espèces commerciales. Les structures en taille sont utilisées principalement pour les besoins des évaluations de stocks par les Organisations Régionales de Gestion des Pêches (ORGP) et autres instances scientifiques internationales compétentes (comme le CIEM, Conseil International pour l'Exploration de la Mer).

Pour atteindre les objectifs fixés, l'observateur retiendra que :

- Le choix de la criée ou du lieu de débarquement à visiter se fera sur la base d'un plan d'échantillonnage déterminant les nombres de visites par lieu et par trimestre. **A noter : Un trimestre comportant 13 semaines en moyenne, si le plan d'échantillonnage demande moins de 13 sorties pour une criée dans le trimestre, il ne sera pas possible de réaliser plusieurs sorties dans une même semaine.**
- Le choix des espèces à échantillonner se fera sur la base d'une liste associée à chacun des lieux. Cette liste sera ordonnée avant chaque visite pour donner l'ordre de priorité des espèces à mesurer.
- Les espèces dites PETS sont à échantillonner en toute première priorité (cf Annexe 1 Protocole relatif à l'échantillonnage des PETS).
- Les quinze premières espèces de la liste sont à échantillonner obligatoirement.
- Pour chacune des espèces échantillonnées, si l'organisation de la criée le permet, l'observateur procédera :

- au choix du navire à échantillonner en fonction des disponibilités à l'échantillonnage et des volumes débarqués. La priorité sera donnée au navire qui présentera ou sera le plus proche du nombre d'espèces ciblées (priorité 1 à 15). L'observateur devra mesurer toutes les catégories présentes pour chacune des espèces ciblées.

- à la mesure de la taille et la détermination du sexe, le cas échéant, d'un nombre prédéfini d'individus dans chacune des catégories commerciales présentées à la vente. L'observateur procédera à la pesée de chaque échantillon mesuré et il récupérera le poids total de la catégorie commerciale échantillonnée (soit par pesée, soit en récupérant les informations notées sur les étiquettes des caisses de vente).

• Si une espèce apparait plusieurs fois dans la liste des espèces fournie pour la sortie considérée, il conviendra de choisir autant de nouveaux navires à échantillonner pour cette espèce (voir plus de détails en point 3.2).

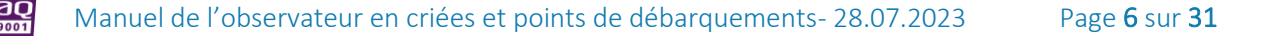

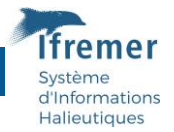

#### **Règle principale :**

Au cours d'une sortie terrain, **l'observateur favorisera la qualité de ses observations plutôt que la quantité.** En veillant à choisir un navire pour lequel toutes les catégories commerciales débarquées des espèces ciblées dans la liste soient représentées, puis en veillant à atteindre les nombres de mesures demandées par échantillon. Il n'est pas nécessaire pour l'observateur de dépasser ce nombre.

# <span id="page-6-0"></span>2.2 La préparation à l'observation à terre

### <span id="page-6-1"></span>2.2.1 Le suivi du plan d'échantillonnage

La procédure de suivi du plan d'échantillonnage est faite au travers de l'application Web **WAO** (Web Applicatif Observation) [\(https://wao.ifremer.fr\)](https://wao.ifremer.fr/).

#### Ce site propose :

- Le plan d'échantillonnage affecté au prestataire,
- La liste des espèces à échantillonner pour chaque sortie associée à une ligne du plan d'échantillonnage ;
- Un tableau de suivi des contacts effectués par le prestataire dans les lieux d'observation ;
- Des graphiques et des tableaux de synthèse ainsi que des indicateurs de respect du plan d'échantillonnage.

Chaque prestataire doit enregistrer régulièrement ses contacts et observations réalisées au travers de l'applicatif

#### <span id="page-6-2"></span>2.2.2 La prise de contact avec la criée ou lieux de débarquement

Le choix de la criée ou du lieu de débarquement se fera **sur la base du plan d'échantillonnage**. La prise de contact avec le personnel concerné est conseillée et se fera en direct ou par téléphone.

A l'arrivée d'une équipe d'observateurs sous la criée, **il est indispensable de vous présenter au responsable présent ce jour**. Vous pouvez rappeler, comme par téléphone, l'objectif de votre intervention.

En premier lieu, si l'organisation de la criée ou du point de débarquement le permet, il faut analyser la situation en questionnant le personnel ou en consultant un tableau d'affichage. Vous pouvez alors référencer les espèces présentes à la vente et les navires associés, estimer l'avancée du débarquement des navires, l'heure de vente prévue et où se placer pour ne pas gêner.

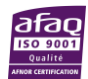

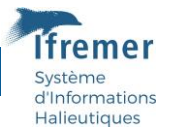

Il est important de **repérer les espèces à mesurer en fonction de leur ordre de priorité (cf paragraphe 3.2)**, d'observer globalement les débarquements et catégories commerciales présentes afin de répartir le travail entre observateurs.

Ce premier tour de criée permet aussi de déceler certaines spécificités : catégories vidées, catégories « blessées », espèces à sexer, à mesurer au cm, ½ cm ou mm inférieur.

#### <span id="page-7-0"></span>2.2.3 Matériel à prévoir

Les criées sont soumises à des normes sanitaires. Les tenues et le matériel d'échantillonnage doivent être propres. Voici une liste non exhaustive du matériel préconisé :

- Ciré ;
- Cotte ;
- Bottes coquées ;
- Vêtements chauds ;
- Gants ;
- Règle (ou ichtyomètre électronique) ;
- Crayons à papier ;
- Taille crayon ;
- Gomme ;
- Plaquette PVC ;
- Formulaire de mensuration ;
- Guide de mensuration ;
- Liste des espèces à échantillonner ;
- Guide de reconnaissance des espèces ;
- Liste des unités de mesure et espèce sous taxon ;
- Caisse étanche ;
- Balance ;
- Appareil photo.

#### <span id="page-7-1"></span>2.2.4 Le nombre d'observateurs sur le terrain

La réalisation des échantillonnages sur les lieux de débarquement a montré le besoin d'opérer à plusieurs observateurs (au minimum 2 observateurs) du fait d'une part, du nombre d'espèces et catégories commerciales à échantillonner à chaque vente, des nécessaires manipulations de caisses de poisson, et d'autre part de la durée d'intervention limitée pour échantillonner les espèces présentées à la vente.

En Méditerranée et en Outre-Mer, du fait de débarquements moins importants, mais aussi du fait de manipulations limitées des caisses, en particulier parce que l'échantillonnage peut être réalisé directement à l'arrivée des navires, il est possible qu'un observateur puisse réaliser seul l'échantillonnage.

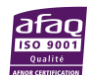

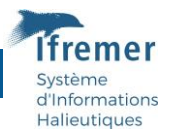

# <span id="page-8-0"></span>2.3 Confidentialité et code de conduite

Sous la criée ou le lieu de débarquement, l'observateur devra :

• Respecter les exigences prévues par la réglementation et le règlement interne des criées échantillonnées, notamment au plan des règles sanitaires qui pourraient être recommandées (accès aux produits, vêtements de travail…).

- Appliquer rigoureusement les protocoles de collecte de données.
- Mettre en œuvre des outils adaptés aux observations à réaliser (balances, règles …).
- S'assurer que sa présence n'interfère pas et ne gêne pas le travail des professionnels attitrés sous les criées.
- Entretenir, avec les personnels de criée, des relations courtoises et respecter le matériel et la propreté des lieux.
- En tant qu'observateur scientifique, veiller à donner une image professionnelle de la société qu'il représente et de l'ensemble des partenaires du programme.
- Respecter les consignes de sécurité du lieu d'observation.

De manière plus précise, en ce qui concerne :

• **Le rangement des caisses de poissons :** Ranger les poissons à l'identique, en veillant à ne pas les abîmer.

• **Le glaçage :** Refaire le glaçage à **l'identique** à l'issue de l'échantillonnage.

• **L'ordre de priorité :** Mesurer les espèces les « plus salissantes » (ex. prévoir les mensurations de céphalopodes) en fin d'échantillonnage.

• **Les commentaires sur le tri des espèces et des individus :** Si une équipe est amenée à constater régulièrement des erreurs de tri pour certaines espèces comme les raies et les poissons plats, il convient de rester extrêmement courtois à l'égard du personnel de criée. Les équipes qui procèdent aux échantillonnages ne sont pas dans l'obligation de le signaler car ce n'est en aucun cas une mission de contrôle.

Cependant, si le personnel de criée semble réceptif à certains conseils, vous pouvez délicatement faire part de votre constat.

Concernant les mensurations effectuées, elles ont un rôle scientifique pour la production d'indicateurs biologiques. Les observateurs doivent respecter les libellés des espèces et des catégories commerciales référencées par la criée. Si des erreurs de dénomination des espèces et/ou de tri sont constatées sur la taille des individus, aucune sensibilisation n'est attendue de la part des observateurs envers le personnel de criée ou l'équipage du bateau.

Dans certaines criées (ex. Boulogne/Mer), les observateurs doivent quitter les modules avant l'arrivée des acheteurs. Ce point est à noter lors des prises de contact préalable aux sorties d'échantillonnage.

• **Le rangement des postes de travail :** Les espaces de criée occupés pendant l'échantillonnage doivent être laissés dans un bon état de propreté. Il ne faut pas hésiter à demander un jet d'eau ou une raclette afin de nettoyer les salissures occasionnées par l'échantillonnage

• **Les remerciements :** Il est toujours cordial de remercier le personnel de criée vous ayant accueilli et ayant facilité votre travail. Cela contribue à conserver de bons contacts pour les futures sorties sous criée.

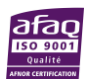

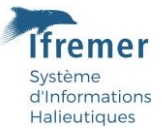

Les informations et données relatives au programme ObsVentes sont **confidentielles** et ne sauraient de quelque manière que ce soit être communiquées à des tiers (personnes autres que celles impliquées dans le programme). Les patrons de navires échantillonnés ont un droit d'accès aux enregistrements effectués sur les lieux d'observation, mais ils ne sont pas invités à les influencer ni à les modifier.

# <span id="page-9-0"></span>2.4 Cadre réglementaire des sorties

Il est important de signaler au responsable de criée que l'observateur est couvert administrativement concernant les aspects réglementaires et sécurité.

**En cas d'accident, l'observateur est assuré par son employeur.**

# <span id="page-9-1"></span>2.5 Formation

Avant sa première sortie en criée ou sur un lieu de débarquement, l'observateur doit avoir suivi une formation :

- **Aux protocoles d'échantillonnage**, à l'utilisation des formulaires de terrain, généralités sur l'halieutique, à l'utilisation des logiciels "WAO" et "Allegro", éléments de langage pour la communication à l'échelon local ;
- **A la Reconnaissance des espèces principales** rencontrées au cours des observations.

# <span id="page-9-2"></span>2.6 Les formulaires terrain

L'observateur utilisera, pour sa prise de notes, les formulaires disponibles sur le site du SIH. Il est important d'utiliser les formulaires recommandés et de télécharger régulièrement leurs mises à jour sur le site Web SIH.

L'observateur est le seul habilité à compléter les formulaires.

Les formulaires ObsVentes constituent les principaux documents à compléter (informations sur la sortie, les navires, les espèces et les catégories commerciales échantillonnées).

L'observateur prendra donc garde à posséder un nombre suffisant de ces formulaires afin de pouvoir faire face aux différentes situations qu'il peut rencontrer.

Pour des raisons de traçabilité de la donnée, l'utilisation d'une partie des fiches est obligatoire ("**Usage obligatoire**" noté en bas). Pour les autres formulaires, un format de saisie est proposé mais chaque observateur peut l'adapter en fonction des spécificités rencontrées sur le terrain. Dans ce cas, l'observateur devra faire valider le formulaire auprès du responsable qualité du

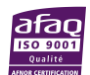

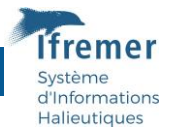

programme afin que sa lecture par une tierce personne soit compréhensible et sans risque de mauvaise interprétation. Les formulaires ainsi créés seront mis en ligne sur le site du SIH pour que les autres observateurs puissent en bénéficier.

N'hésitez pas à noter dans les cases commentaires toutes les informations supplémentaires que vous jugez nécessaires, tout incident ou circonstance exceptionnelle.

L'ensemble des fiches de la sortie sera numérisé puis stocké dans un dossier unique par sortie.

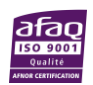

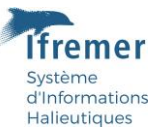

# <span id="page-11-0"></span>3 Les différentes phases d'observation

# <span id="page-11-1"></span>3.1 Le plan d'échantillonnage des criées et lieux de débarquement

**Les allocations d'échantillonnage par criée ou lieux de débarquement et les espèces prioritaires à échantillonner sont définies à partir des statistiques de débarquement de l'année n-1.** Les priorités d'espèces tiennent aussi compte du contexte du programme (complémentarité et compensation des difficultés dans ObsMer) et des besoins des utilisateurs.

Les nombres de sorties par lieu de débarquement sont donnés sur une base trimestrielle et les priorités d'espèces à échantillonner sont mises à jour en temps réel. Cela implique que **les listes des espèces à échantillonner ne seront disponibles que 3 jours maximum avant la date de sortie programmée**. Il est conseillé à l'observateur d'imprimer à ce moment-là la liste pour se rendre en criée afin de la respecter et de cocher l'avancement des espèces échantillonnées.

**Il appartient aux observateurs de répartir les nombres de sorties trimestrielles affectées à un lieu d'observation selon un pas de temps régulier.**

# <span id="page-11-2"></span>3.2 Le choix des espèces à échantillonner

Les espèces éligibles pour une sortie sont fournies **sur le site web WAO sous forme d'une liste d'espèces ordonnées par priorité.**

**Attention : Il est demandé de réaliser à minima et obligatoirement l'échantillonnage des PETS et des 15 premières espèces de la liste fournie par WAO.**

Parmi tous les navires présents à la vente pour une espèce considérée, l'observateur est libre de choisir lesquels seront échantillonnés en fonction des critères suivants :

- La disponibilité de l'espèce à l'échantillonnage : fin de tri et de manipulation des caisses par le personnel de criée.
- L'assurance de pouvoir échantillonner toutes les catégories commerciales de l'espèce présentes sous la criée ou au point de débarquement.
- Le tri par catégorie commerciale des espèces.

Il est donc important de :

- Privilégier les navires où l'espèce est triée par catégorie commerciale.
- Privilégier les navires comportant une plus grande diversité de catégories afin d'obtenir un profil de tailles le plus représentatif de la pêche.

L'observateur est libre de choisir l'ordre dans lequel il échantillonne les espèces en fonction des critères cités ci-dessus et de l'organisation qu'il met en place lors de la sortie en criée.

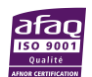

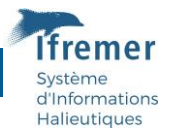

**L'observateur doit choisir pour commencer, un navire dont la débarque contient un maximum des 15 premières espèces présentes dans la liste. Il ne tiendra pas compte des autres espèces présentes sur ce navire qui ne sont pas prioritaires (non citées parmi les 15). Il choisira ensuite un ou plusieurs autres navires afin de compléter les 15 premières espèces de la liste ou bien si une ou plusieurs de ces espèces apparaissent plusieurs fois dans cette liste.**

Afin de s'y retrouver, l'observateur peut imprimer la liste des espèces fournie par WAO et cochera les espèces mesurées au fur et à mesure du travail réalisé.

Il est entendu que tout écart au plan d'échantillonnage est accepté à partir du moment où il est **justifié par l'observateur et validé par le responsable du programme**. Tout écart non justifié ou invalidé peut entraîner des suggestions de pénalités.

**A SAVOIR : les données d'une espèce dont toutes les catégories ne sont pas échantillonnées seront non exploitables et considérées « fausses ».**

- **Si l'observateur n'a pas la certitude de pouvoir échantillonner toutes les catégories commerciales d'une espèce (peu de temps avant la vente, catégorie absente de la criée, etc.) :**
- **- Ne pas échantillonner l'espèce et le commenter dans la saisie (WAO et Allegro) ;**
- **- Demander des informations au personnel de la criée afin d'adapter l'échantillonnage (heure de fin de tri, catégorie à un autre endroit, autre salle, etc.).**

# <span id="page-12-0"></span>3.3 L'opération d'échantillonnage

#### <span id="page-12-1"></span>3.3.1 La mesure du poisson

Pour chaque espèce commerciale considérée, le type et l'unité de mesure sont définis dans le **« [Guide de la mensuration des espèces en halieutique](https://archimer.ifremer.fr/doc/00001/6237/7655.pdf) »** disponible sur le site web du SIH.

Pour la débarque du navire choisi pour l'échantillonnage d'une espèce, le protocole consiste à :

- Mesurer un échantillon d'individus de chacune des catégories commerciales présentes à la vente,
- Noter le poids de chaque échantillon,
- Noter le poids total de chaque catégorie commerciale.

Pour toutes catégories le nombre d'individus mesuré doit être **supérieur à 30** :

#### *Exemples pour une catégorie donnée :*

*- Quelques individus présents dans une caisse :* Mesurer tous les individus présents et s'assurer qu'il n'y a pas une autre caisse de la même catégorie (auquel cas, mesurer également les individus de l'autre caisse).

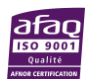

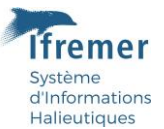

*- Estimation de plus de 30 individus dans une caisse :* Partager la caisse avec une ligne imaginaire, prélever aléatoirement 30 individus toujours du même côté jusqu'au fond de la caisse. Le poids de l'échantillon correspond au poids donné par les RTP ou par la pesée.

#### 3.3.2 Protocole en vigueur pour les espèces PETS

<span id="page-13-0"></span>Lors de cette expérimentation, les observateurs·trices de l'ensemble des lots (1 à 4) **appliqueront le protocole ObsVentes**. Ainsi il sera demandé aux collaborateurs d'identifier, mesurer, sexer (hors espèces amphihalines) et collecter le poids mentionné sur l'étiquette de la caisse de ces espèces.

La liste des PETS sera ajoutée de façon indépendante à la liste des espèces dites « classiques » du programme ObsVentes. Cela se traduira par l'ajout d'une deuxième page dans le pdf issu de WAO.

**A l'arrivée en criée, suite à son tour de repérage, la priorité de l'observateur·trice sera d'échantillonner toutes les espèces PETS sur l'ensemble des navires inscrits à la vente.** 

**Il ne faudra pas hésiter à revenir vers L'Ifremer et le MNHN en cas de difficultés à appliquer ce protocole.**

#### 3.3.2.a Cas des élasmobranches

<span id="page-13-1"></span>Si une débarque conséquente d'élasmobranches est observée, c-à-d plusieurs dizaines d'individus (exemple : Requin peau bleue), il sera demandé de mesurer **20 individus au maximum par navire.** 

Pour les **élasmobranches de catégories 10 et 20 uniquement**, il est demandé de mesurer 20 individus maximum.

Pour rappel, pour chacune des espèces échantillonnées, l'observateur·trice procédera :

- A la mesure de la taille et la détermination du sexe. La maturité sexuelle n'est pas demandée,

- A la pesée de chaque échantillon mesuré et à la collecte du poids total de la catégorie commerciale échantillonnée tels qu'indiqués sur la ou les caisses de vente,

- Une identification par photographie peut être réalisée pour validation par le MNHN,

- Aucun autre prélèvement n'est demandé.

Il est à noter que **le temps de travail selon le type de sortie restera identique** à celui de l'échantillonnage ObsVentes « classique ».

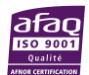

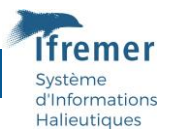

## 3.3.2.b Cas des espèces amphihalines

<span id="page-14-0"></span>Le protocole d'échantillonnage demandé pour ces espèces reste identique à celui appliqué pour les autres espèces commerciales de poisson.

#### 3.3.2.c Matériel recommandé

<span id="page-14-1"></span>Il est recommandé d'utiliser une règle de 150 cm pour l'échantillonnage des élasmobranches.

#### <span id="page-14-2"></span>3.3.3 L'identification en espèces scientifiques

Le règlement (n° [1379/2013](https://eur-lex.europa.eu/legal-content/FR/TXT/PDF/?uri=CELEX:32013R1379&from=FR)), relatif à l'information des consommateurs sur les produits de la pêche et de l'aquaculture, indique de séparer chaque espèce scientifique pour la vente. Toutefois, il arrive soit par difficulté d'identification (baudroie, cardine, rouget), soit par commodité (raies, requins, poissons blessés, …) que plusieurs espèces scientifiques soient présentes dans une caisse sous une même appellation commerciale. **L'observateur note chaque individu mesuré par son nom scientifique.**

En cas de doute sur l'espèce, l'observation doit être confirmée avec un guide faunistique.

Pour les **cas difficiles ou particulier** (ex. pocheteau, présentation en ailes etc.), il est vivement recommandé de **prendre une photo** afin de confirmer a posteriori l'identification exacte.

#### <span id="page-14-3"></span>3.3.4 Caisses de mélange

Il est très courant que des caisses contiennent plusieurs espèces, ce qu'on appelle des caisses de mélange. **Il est alors demandé de noter le nom de l'espèce sous laquelle la vente est réalisée.**

A SAVOIR : une caisse étiquetée pour une espèce et une catégorie qui comporte **plusieurs espèces différentes n'est pas représentative pour les autres espèces présentes**. Pour ces espèces, l'observateur **ne les comptabilise pas** comme observées et il devra les échantillonner sur d'autres navires si présentes en priorité sur sa liste.

Exemple : une caisse de sole déclarée en catégorie 90 comportant 10 soles, 1 rouget et 2 turbots n'est pas représentative pour le rouget ni pour le turbot. Ces deux espèces devront être échantillonnées sur d'autres navires.

#### **Pour rappel :**

**Si au cours des mensurations, vous constatez qu'un individu n'est pas l'espèce déclarée à la vente, il faut l'identifier et noter les mesures sous la réelle espèce scientifique observée. Dans la saisie, il y a possibilité de faire apparaître ces incohérences. Il est donc important d'en prendre note.**

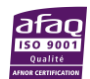

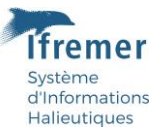

# <span id="page-15-0"></span>3.4 Les espèces de Méditerranée

En Méditerranée, l'échantillonnage ObsVentes se fait obligatoirement après la vente, sur la liste d'espèces prioritaires décrites dans le tableau 1 ci-dessous.

Le protocole d'échantillonnage reste identique à celui des autres façades. Les spécificités en terme d'échantillonnage et de débarquement de la façade Méditerranéenne pourront être prises en compte dans l'évolution du protocole.

Le circuit du poisson est le suivant :

- Le rangement des poissons dans les caisses se fait à bord du navire ;

- Arrivées à quai, les caisses sont empilées sur des palettes et sont envoyées dans les frigos, non accessibles aux observateurs ;

-Les caisses sont posées sur le tapis de vente (en indiquant le nom du navire). Plus précisément :

- $\triangleright$  Une caisse passe une trappe et arrive dans la pièce de vente, puis sur une balance devant la tribune des mareyeurs. Les informations relatives à la caisse sont affichées en direct sur le panneau de vente : navire, espèce, poids, catégorie, prix de départ des enchères ;
- $\triangleright$  Une fois vendue, la caisse reprend sa route sur le tapis roulant avec son étiquette de vente, puis arrive dans la salle de rangement pour les mareyeurs. C'est seulement à ce moment-là que l'observateur procède à l'échantillonnage. Il est donc très difficile voire impossible de connaître les catégories et espèces présentées en avance.

L'échantillonnage ObsVentes se fait par catégorie commerciale déterminée par la criée, ce sont des catégories dites « terrain ». Ces catégories sont ensuite enregistrées par France Agrimer en catégorie dite « UE ».

Les catégories « terrain » n'étant pas toujours en accord avec les catégories UE, un tableau de correspondance est également fourni (correspondances avec les catégories présentes dans le logiciel Allegro ObsVentes). Tout changement observé sur le terrain est à signaler pour qu'il soit modifié en amont dans le logiciel.

Suite aux mensurations, les feuilles de vente sont à récupérer auprès de la criée ou par demande d'extraction SIH.

Les poids doivent alors être élevés à la catégorie « UE » de l'espèce concernée, pour ce bateau et ce jour. Si la catégorie UE regroupe plusieurs catégories terrain, il est alors important d'ajouter ces catégories pour avoir le poids d'élévation correct.

Tous ces éléments sont également détaillés dans le protocole de saisie Allegro.

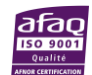

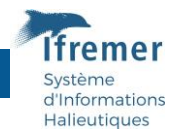

Tableau 1 : Espèces à échantillonner au débarquement sur la façade Méditerranée.

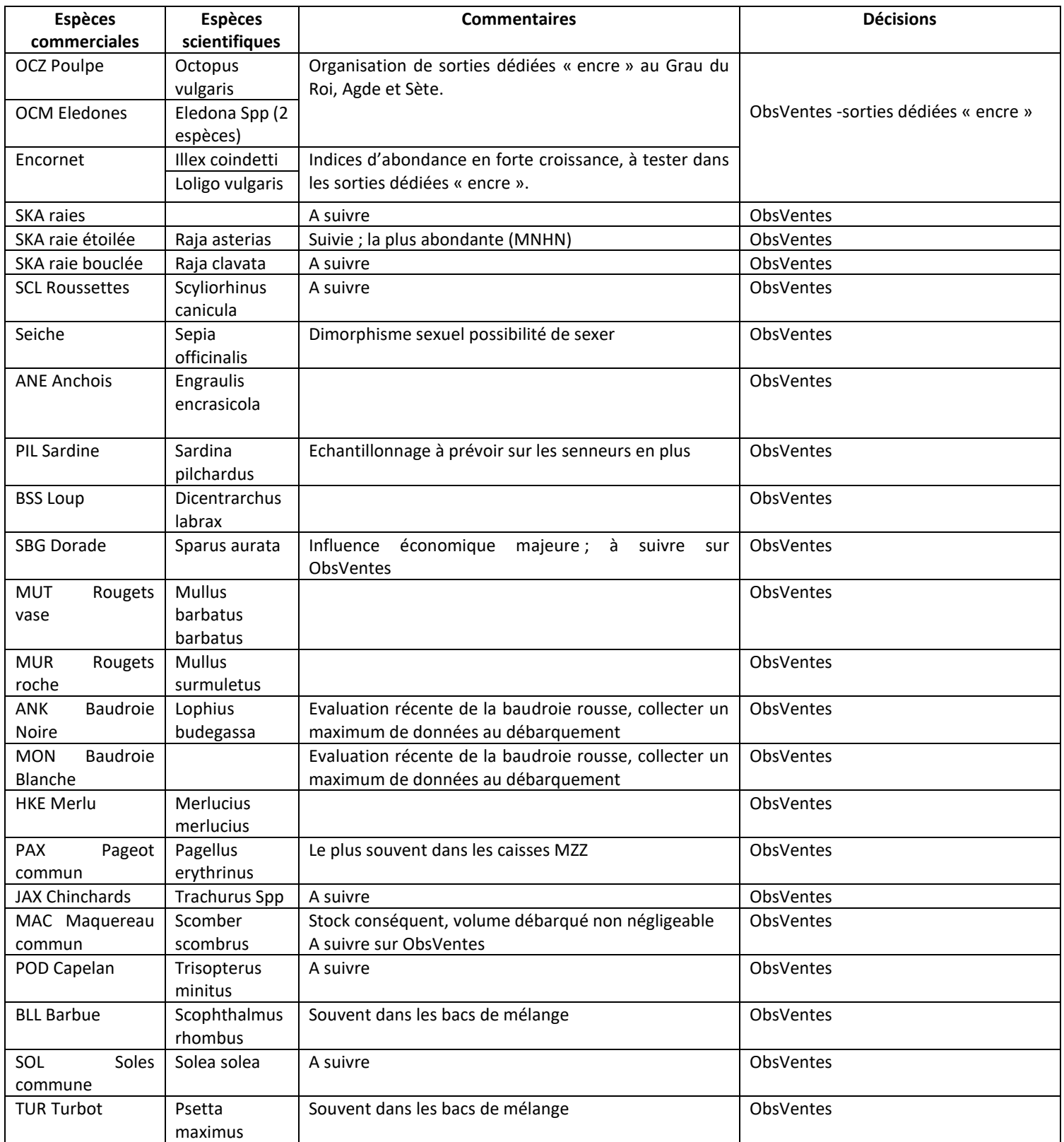

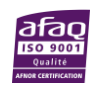

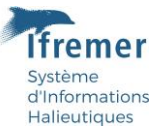

# <span id="page-17-0"></span>4 A la fin de l'échantillonnage

# <span id="page-17-1"></span>4.1 Récupération des documents administratifs

La récupération des documents administratifs (bordereau de vente et extraction de vente dans le flux RIC) a pour objectif d'améliorer la qualité des données recueillies lors de l'échantillonnage.

## <span id="page-17-2"></span>4.1.1 Le bordereau de vente

Si la vente est effectuée en criée, l'observateur essaiera de récupérer une copie du bordereau de vente correspondant aux navires échantillonnés. Pour les autres types de vente (au mareyeur, etc.), l'observateur essaiera, dans la mesure du possible, de récupérer une copie du document de vente dans son niveau de détail maximum.

#### <span id="page-17-3"></span>4.1.2 L'extraction des données de ventes dans le flux RIC

Le flux Réseau Inter-Criée RIC correspond à un jeu de données envoyé à France Agrimer, après chaque vente ayant eu lieu en criée et détaillant l'ensemble des éléments suivants :

- Identification du navire,
- Date de vente,
- Description par espèce commerciale : état, présentation, catégorie commerciale, quantité et montant de la vente.

France Agrimer transmet directement les données à l'Ifremer qui met à disposition du prestataire un formulaire d'extraction permettant de récupérer les informations de ce flux.

L'observateur récupéra après chaque sortie l'information relative à chaque navire échantillonné pour la validation des données collectées.

**Un délai de 24 à 48h après la sortie d'échantillonnage est souvent nécessaire pour pouvoir disposer de ces extractions.**

L'extraction des données de ventes dans le flux RIC s'effectue à partir de l'espace privé du site web du SIH comme indiqué ci-dessous :

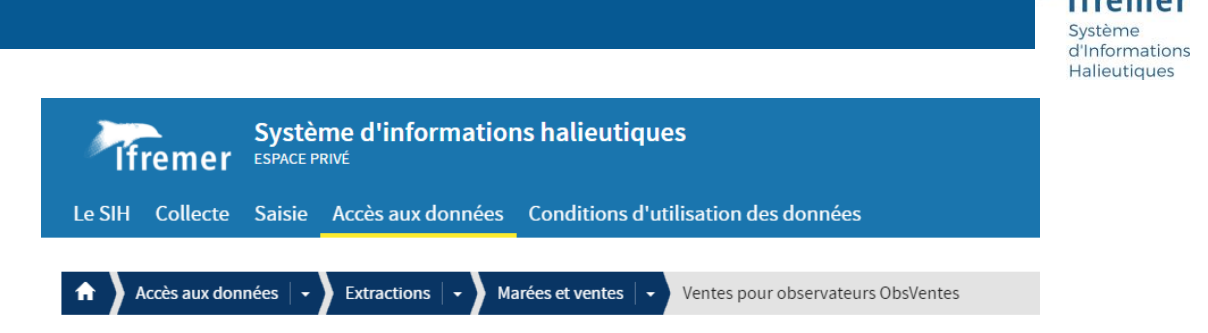

# Ventes pour observateurs ObsVentes

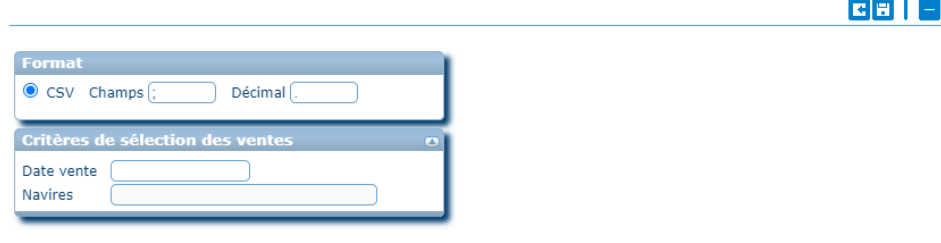

# <span id="page-18-0"></span>4.2 La saisie des données

Il est indispensable de préparer les documents de travail avant de saisir un échantillonnage : mettre au propre si besoin les feuilles ou fiches de mensuration.

La saisie des échantillonnages est développée dans le manuel « ObsVentes – Saisie pas à pas dans le logiciel Allegro », disponible sur le site web du SIH.

**La saisie des données d'une sortie à terre sera faite par un observateur présent lors de l'échantillonnage.** La saisie des données dans le logiciel Ifremer Allegro, la transmission des données et la synchronisation vers la base centrale harmonie doivent être effectuées dans les jours qui suivent la sortie **dans un délai défini contractuellement (15 jours)**.

La saisie par une personne ayant réalisée l'observation et le court délai demandé, doivent permettre de rendre plus fiables les données saisies. L'observateur aura encore en mémoire le déroulement de la sortie et sera plus à même de lire ses notes. Si cela n'est pas possible (problème de disponibilité de l'observateur ou autre), **il faut privilégier le respect du délai contractuel afin de fluidifier le processus de mise à disposition des données pour le reste du programme.**

L'observateur s'appuiera sur le bordereau de vente pour saisir la correspondance entre catégorie terrain et catégorie référencée dans le RIC. Il n'est pas rare en effet que la catégorie RIC soit différente de la catégorie observée sur le terrain.

**Le premier niveau de validation consiste à s'assurer que les exports PDF issus d'Allegro correspondent bien aux formulaires terrains. Les extractions RIC peuvent également servir à une validation finale des données saisies.**

**Si l'extraction SIH n'est pas disponible rapidement, l'observateur doit réaliser sa saisie dans le temps défini.**

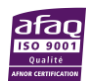

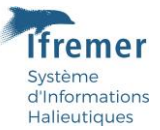

# <span id="page-19-0"></span>4.3 Actualisation du contact dans WAO

L'observateur complètera la ligne contact WAO correspondant à la sortie de l'échantillonnage en précisant notamment l'heure de fin de sortie et la date de saisie des données. L'observateur est invité à commenter tout écart au protocole ou tout élément ayant eu potentiellement un impact sur la qualité des données recueillies.

# <span id="page-19-1"></span>4.4 L'archivage des documents

L'ensemble des documents de terrain originaux est regroupé dans un dossier d'observation (chemise incluant l'ensemble des formulaires). Le nom des observateurs, les espèces observées, le nom et l'immatriculation du navire ainsi que la date de l'observation sont notés sur le recto de la chemise.

Les dossiers ainsi préparés sont validés par le superviseur avant d'être archivés conformément au cadre contractuel défini par la DGAMPA.

L'ensemble des formulaires relatifs à la sortie d'échantillonnage sont numérisés et téléversés sur le site web WAO.

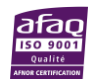

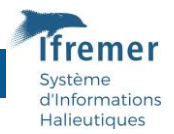

# <span id="page-20-0"></span>5 Cas particuliers

## <span id="page-20-1"></span>5.1 Les espèces à sexer

Quelles espèces faut-il sexer ?

Il est obligatoire de le faire pour :

- La langoustine (*Nephrops norvegicus*),
- Les crustacés (araignée, tourteau, homard, langouste, etc.),
- La lingue bleue (*Molva dypterygia*),
- Les élasmobranches (*raies et requins*)
- La cardine franche (*Lepidorhombus whiffiagonis*).

Les mensurations se feront alors par sexe et catégorie commerciale. **Un minimum de 30 individus mesurés, tous sexes confondus est demandé, sauf exception pour la langoustine, où il est demandé d'échantillonner à minima 70 individus.** 

Lorsque le sexe est distingué, il est demandé de faire une pesée séparée sauf si on utilise une relation taille-poids (qui en principe, doit être par sexe).

# <span id="page-20-2"></span>5.2 Cas des élasmobranches

#### <span id="page-20-3"></span>5.2.1 Sexage chez les élasmobranches

Les raies et requins mâles se distinguent par la présence de ptérygopodes au niveau de la nageoire pelvienne.

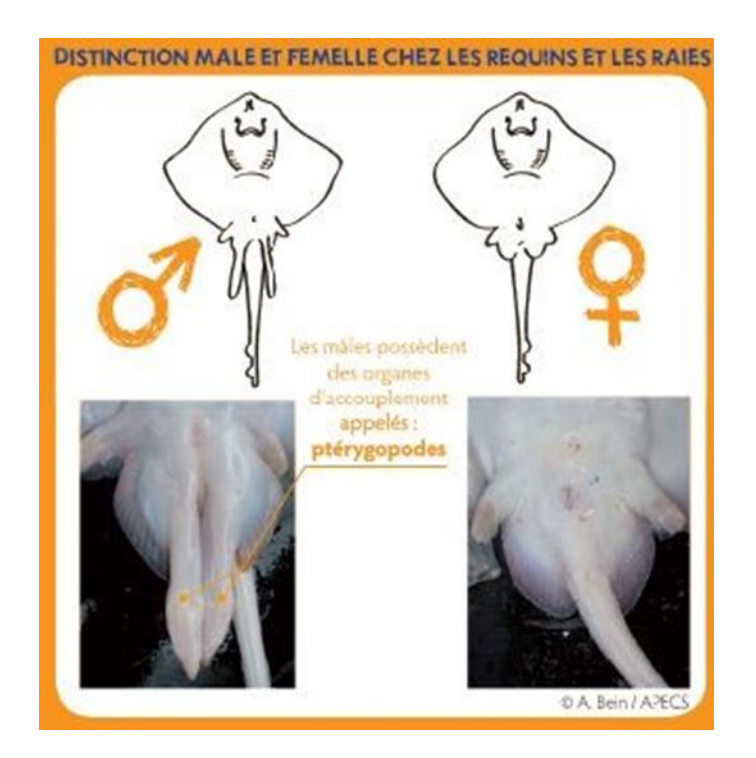

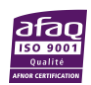

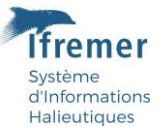

# <span id="page-21-0"></span>5.3 Les baudroies *Lophius sp.*

Deux espèces de baudroie sont pêchées et commercialisées :

- La baudroie blanche, *Lophius piscatorius*, à péritoine blanc ;
- La baudroie noire*, Lophius budegassa*, à péritoine noir.

Ces espèces étant systématiquement vendues vidées, le péritoine est facilement visible. Les mensurations doivent être faites en distinguant les deux espèces. Il n'est pas utile de les trier avant de les mesurer sauf dans le cas d'une mensuration avec un appareil de mesure électronique.

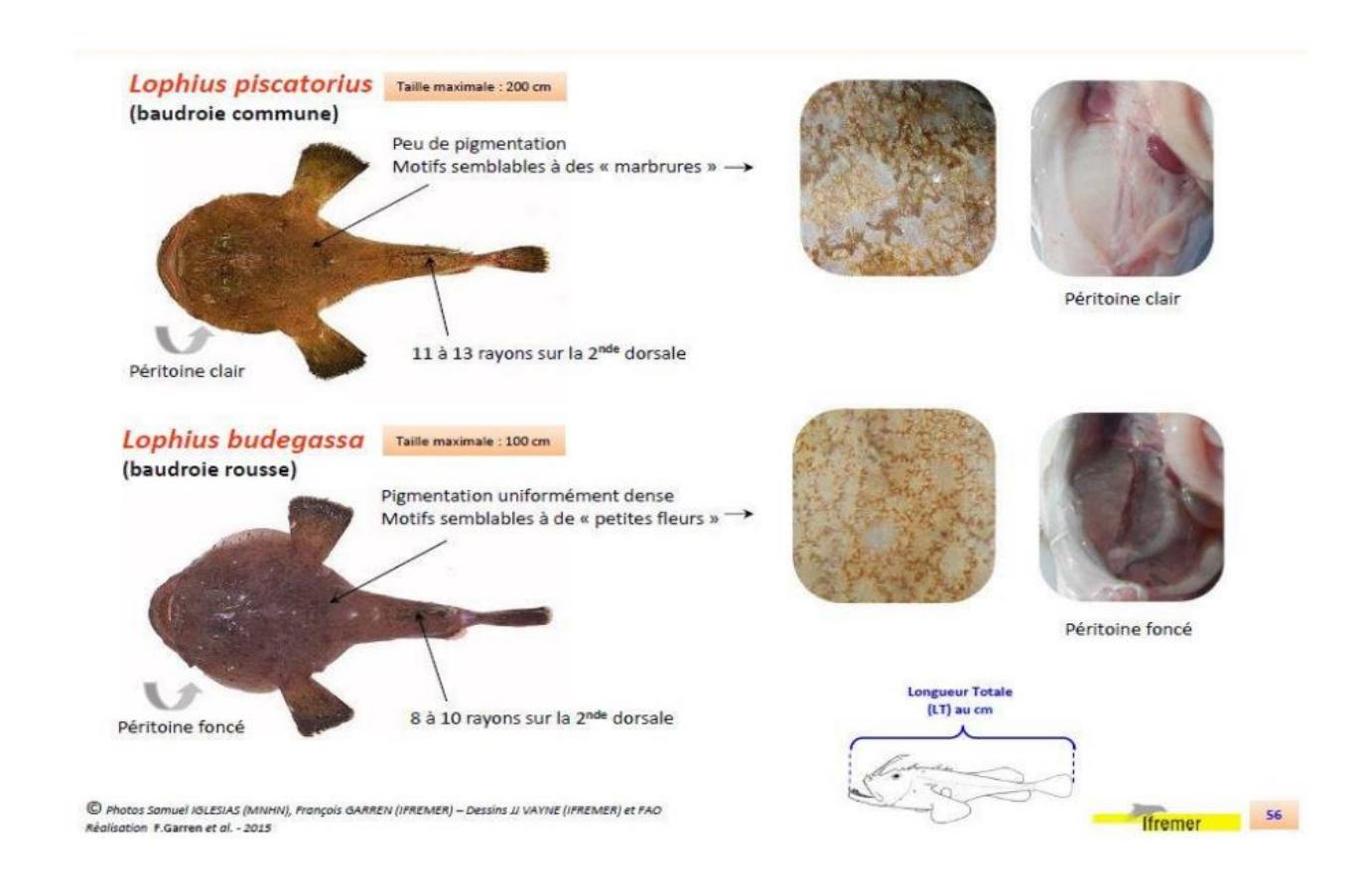

# <span id="page-21-1"></span>5.4 Les petits pélagiques

Les espèces de petits pélagiques comme le maquereau, hareng, sardine et anchois sont à mesurer au ½ cm.

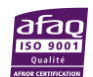

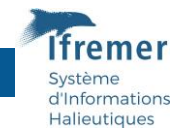

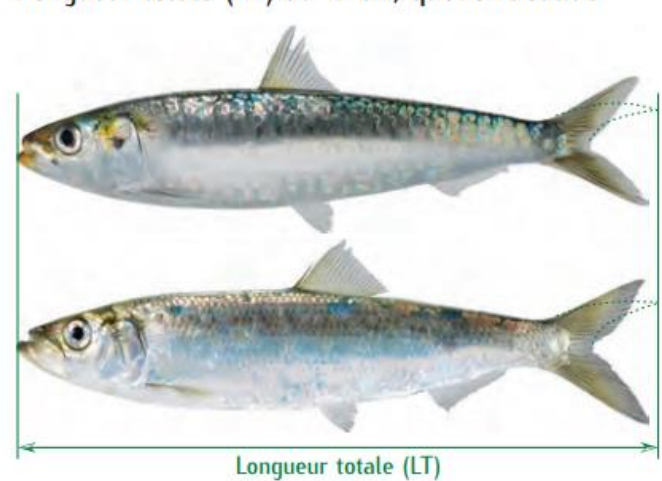

Longueur totale (LT) au 1/2 cm, queue rabattue

# <span id="page-22-0"></span>5.5 Les langoustines

#### <span id="page-22-1"></span>5.5.1 Le sexage des langoustines

Chez le mâle, le premier pléopode est dur et bien développé alors que celui de la femelle est atrophié.

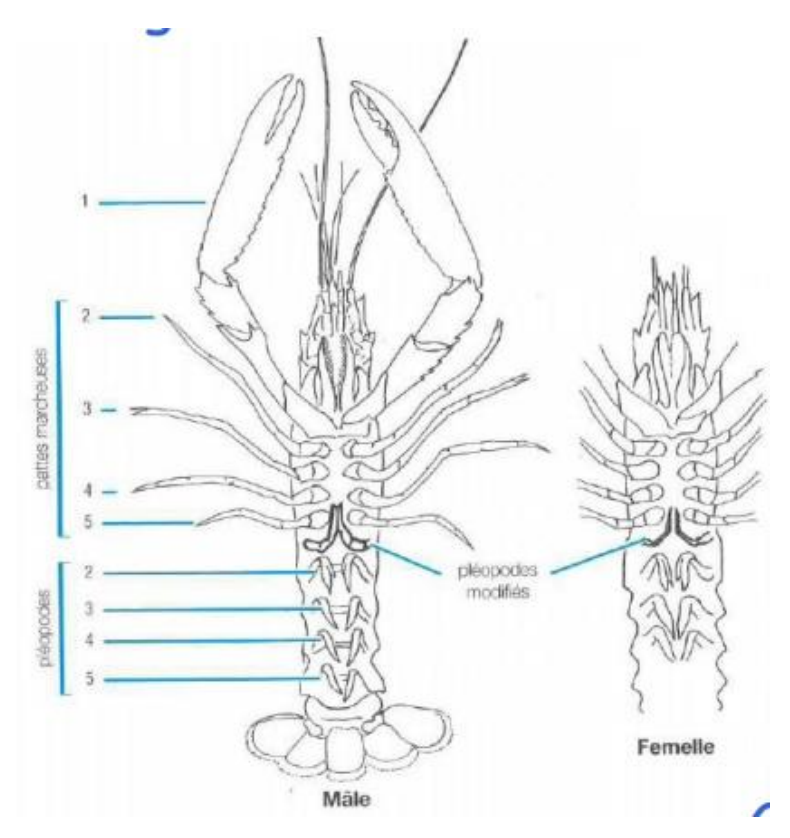

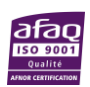

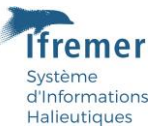

#### <span id="page-23-0"></span>5.5.2 La mensuration des langoustines

La langoustine se mesure de la marge postérieure du creux orbital à la bordure distale dorsale du céphalothorax.

Prélever un échantillon par fractionnement du lot, sexer et mesurer au fil de l'eau.

Longueur céphalothoracique (LC)

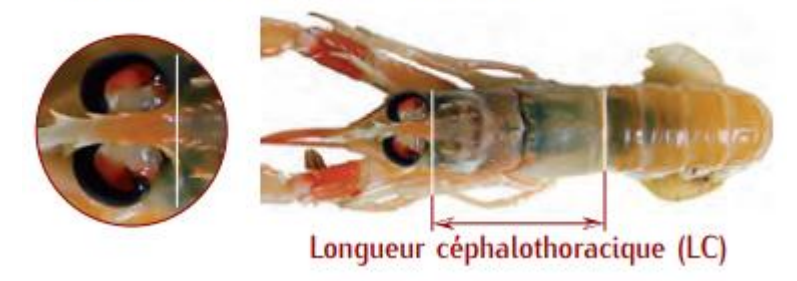

# <span id="page-23-1"></span>5.6 Homards, araignées et tourteaux

Longueur céphalothoracique (LC)

Le point antérieur correspond au fond de l'échancrure entre les pointes rostrales

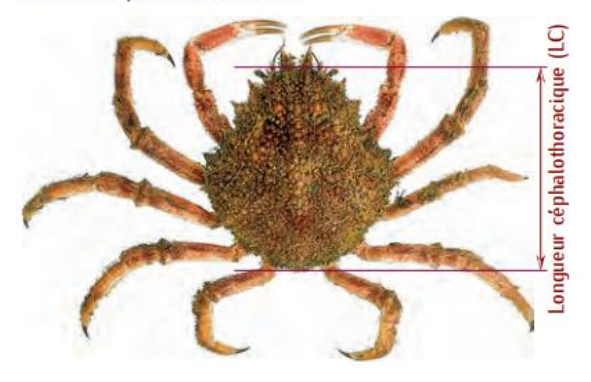

Largeur céphalothoracique (LAC)

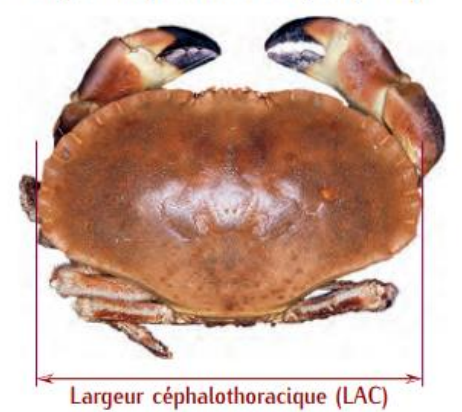

# <span id="page-23-2"></span>5.7 La coquille Saint-Jacques

<span id="page-23-3"></span>5.7.1 Le stock de Manche-Est

**Dans les criées de Manche-Est, les coquilles sont débarquées en caisses**. Ce sont les mêmes caisses que pour le poisson, elles contiennent 35 kg de coquilles.

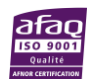

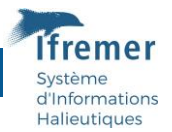

Il existe 2 catégories de tri commerciales : les petites et les grosses qui doivent être échantillonnées

La mensuration des coquilles se fait en respectant ces critères :

- Valve inférieure (coquille bombée),
- Au  $\frac{1}{2}$  cm,
- Selon l'axe de symétrie (perpendiculaire à la charnière).

#### <span id="page-24-0"></span>5.7.2 Stock de Manche-Ouest

#### **Dans les criées de Manche-Ouest, les coquilles sont débarquées en sac.**

Pour chaque navire, l'échantillon de coquille est de 50 individus âgés. Le choix des coquilles est aléatoire.

On ouvre un sac, on prélève 50 coquilles que l'on trie par âge et que l'on mesure, à l'aide d'un double décimètre, en respectant les critères suivants :

- Valve supérieure (coquille plate),
- Au mm,
- Selon l'axe de symétrie (perpendiculaire à la charnière).

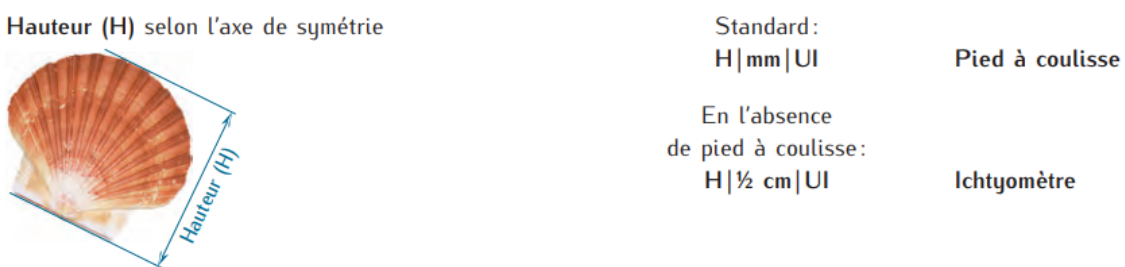

#### <span id="page-24-1"></span>5.8 Les anguilles

Les anguilles sont échantillonnées à la débarque de pêcheurs spécialisés après prise de rendezvous par téléphone sur des points de débarquement.

Si l'identification s'avère possible, **il faut dissocier les deux stades de vie de l'anguille, le stade jeune nommé anguille jaune et le stade adulte anguille argentée**. Sinon, cette distinction n'étant pas toujours évidente, l'échantillonnage peut se faire sur un mélange, qui peut être spécifié ainsi dans le logiciel de saisie Allegro.

Les anguilles sont vendues vivantes donc pour des raisons pratiques, elles ne sont pas mesurées mais **pesées individuellement, au gramme près**.

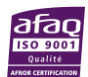

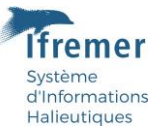

# <span id="page-25-0"></span>5.9 Cas d'une espèce non catégorisée

L'observateur évitera de mesurer les espèces non catégorisées. Si cette espèce est prioritaire (1 à 15) et qu'elle n'est pas disponible sur un autre navire, l'observateur mesurera dans l'idéal la totalité de ce qui a été débarqué.

Si ce n'est pas possible, car trop d'individus (plus de 30 individus par caisse), un échantillon représentatif devra être réalisé sur chacune des caisses. L'utilisation de la RTP servira à élaborer le poids de l'échantillon. Le poids total sera récupéré sur la feuille de vente.

### <span id="page-25-1"></span>5.10 Cas d'une caisse en catégorie 90

La dénomination catégorie 90 est majoritairement utilisé comme une catégorie regroupant les animaux abimés, écaillés, épatés etc… Cette catégorie n'est pas représentative de la répartition en taille de la pêche débarquée.

Il est donc recommandé à l'observateur de ne pas en tenir compte. Cependant, il veillera à noter la présence d'une caisse de catégorie 90 en commentaire.

Au contraire, s'il semble à l'observateur que cette catégorie 90 est une catégorie à part entière, il lui est fortement recommandé de l'échantillonner au même titre que les autres catégories de l'espèce. Il notera un commentaire pour expliquer sa décision.

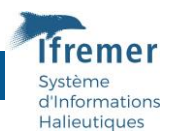

# <span id="page-26-0"></span>6 Annexes

<span id="page-26-1"></span>6.1 Annexe 1 : Annexe au protocole ObsVentes dans le cadre de la mutualisation des programmes EOS (MNHN) et ObsVentes (Ifremer)

#### <span id="page-26-2"></span>6.1.1 Contexte

Lors du Copil du 19 janvier 2021, il a été proposé de tester pour les criées appartenant au lot 1, la mutualisation des programmes ObsVentes de la DGPAMPA et le programme EOS (Elasmobranch OnShore) du MNHN.

Ainsi l'Ifremer a ajouté les espèces d'élasmobranches citées dans le PTN 2020-2021 pour l'échantillonnage des criées non visitées par le MNHN (Boulogne, Dieppe, Fécamp, Grandcamp) et enlevé ces mêmes espèces pour les criées de Port-en-Bessin et Cherbourg (criées couvertes par le MNHN). Cette opération s'est faite en jouant sur les probabilités d'inclusion des espèces à échantillonner lors des tirages aléatoires préalables à chaque visite de criée. Pour chacune des criées concernées, les espèces ajoutées ont reçu une valeur de pondération et ces valeurs ont été mises à 0 pour les espèces enlevées.

**Suite à cette expérimentation, le processus est généralisé à l'ensemble des façades à partir du T4 2021.**

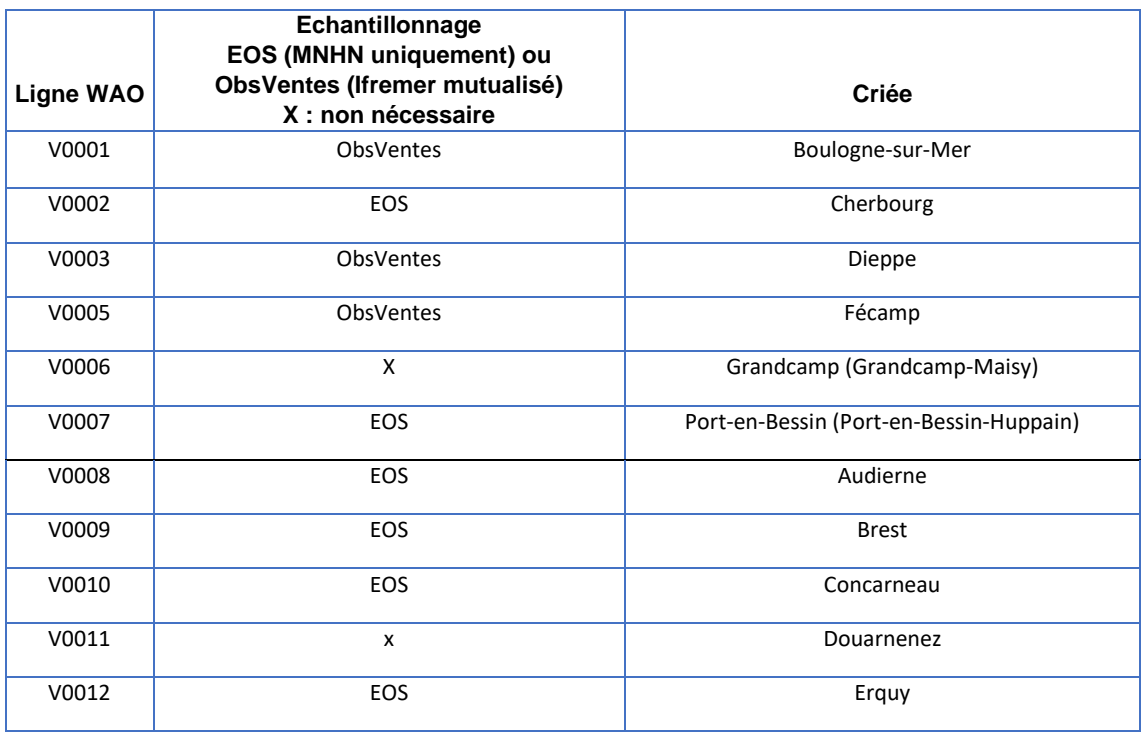

# <span id="page-26-3"></span>6.1.2 Criées faisant l'objet de la mutualisation EOS/ObsVentes

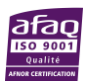

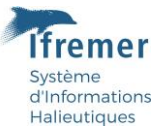

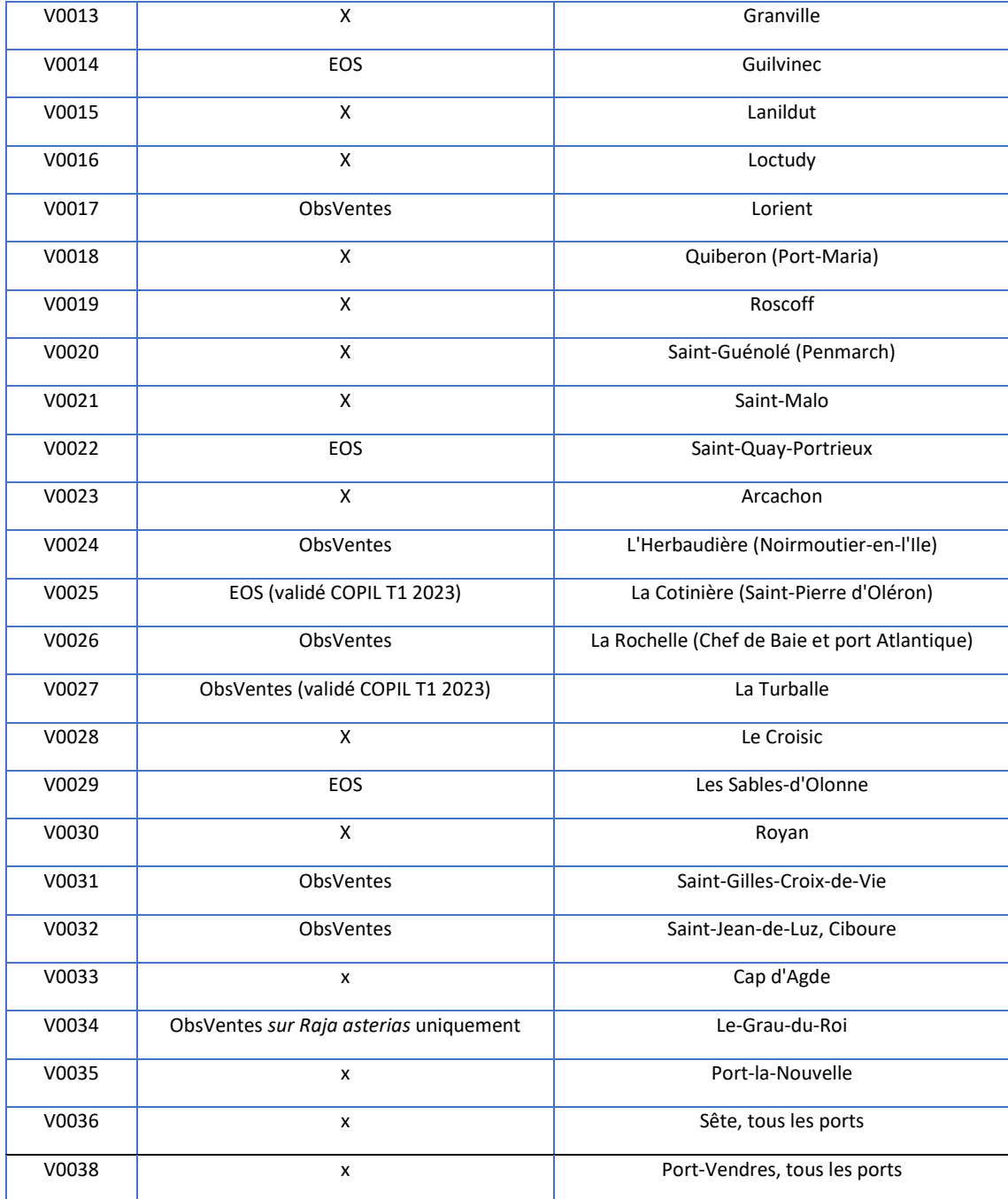

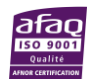

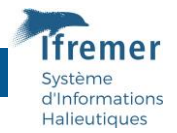

# <span id="page-28-0"></span>6.2 Annexe 2 : Annexe au protocole ObsVentes dans le cadre de l'observation des élasmobranches et amphihalins PETS en criées et points de débarquement

#### <span id="page-28-1"></span>6.2.1 Contexte

Dans le cadre de l'actuel EU-MAP et de sa révision pour la période 2022-2027, la liste des espèces protégées à suivre est établie en vertu de la législation de l'Union et des accords internationaux. Elle fait référence aux listes des deux conventions internationales OSPAR (région I à V) et UNEP (Méditerranée) et des organisations régionales des pêches NEAFC (=Liste OSPAR), ICCAT et GFCM (= Liste UNEP). Les espèces d'élasmobranches et amphihalins listées dans le tableau 1 sont prélevées en prises accessoires ou accidentelles de la pêche professionnelle.

L'EU-MAP 2022-2027 (Annexe à l'acte délégué – non publié) précise que l'échantillonnage des captures accidentelles de PETS doit être réalisé par les pêcheurs ou par les observateurs embarqués mais également sous criées (espèces vendue ou retirée de la vente).

**Ainsi, lors du Copil du 23 avril 2021, il a été proposé de tester pour le programme ObsVentes,**  l'échantillonnage des espèces figurant sur la liste des PETS provisoire (Protected Endangered and Threatened Species) **décrite dans le tableau 1.**

**Une mise à jour de la liste des espèces PETS a été décidée lors du Copil du 25 octobre 2022 en ajoutant la truite de mer et le saumon atlantique, espèces suivies récemment dans le cadre de l'EU-MAP. Leur échantillonnage en tant qu'espèces PETS sera effectif dans ObsVentes sur le premier trimestre 2023 pour les lots 1-2 et 3 (Atlantique).**

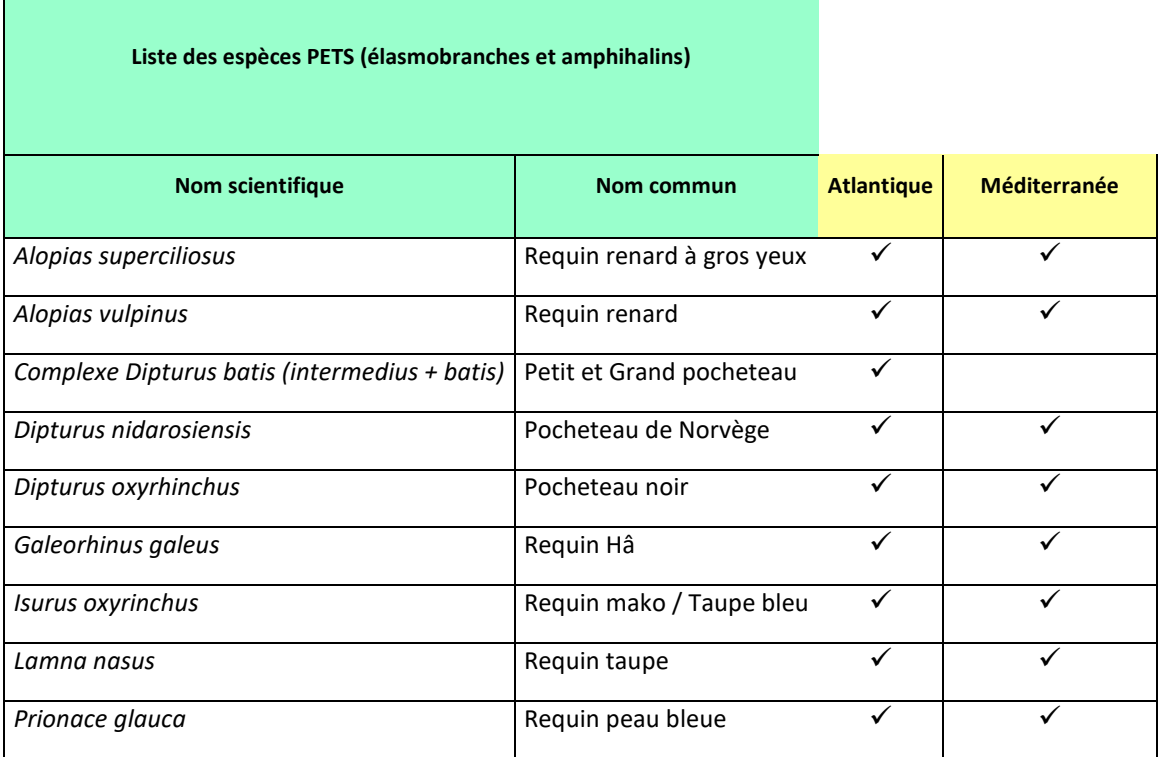

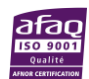

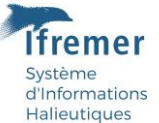

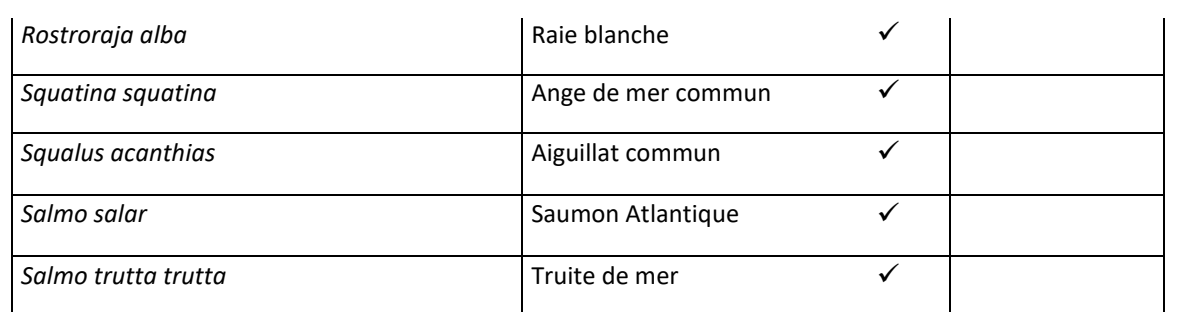

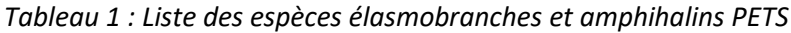

#### <span id="page-29-0"></span>6.2.2 Saisie et validation

Les délais de saisie et de validation restent inchangés.

Le modèle d'arbre afférent au protocole peut être trouvé dans Allegro sous la dénomination :

- ObsVente 34 – PETS

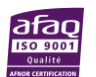

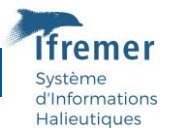

## <span id="page-30-0"></span>6.2.3 Contacts

Pour toute demande de renseignements vous pouvez joindre :

*Correspondants MNHN :* 

Thomas BARREAU 02 23 18 58 95 / 06 23 01 92 05 [thomas.barreau@mnhn.fr](mailto:thomas.barreau@mnhn.fr)

Sébastien MAYOT 02 23 18 58 95 / 07 86 28 02 78 [sebastien.mayot@mnhn.fr](mailto:sebastien.mayot@mnhn.fr)

*Correspondants Ifremer :*

Marion SCAVINNER 02 98 22 49 73 [Marion.Scavinner@ifremer.fr](mailto:Marion.Scavinner@ifremer.fr)

Vincent Cornille (Façade Manche – Mer du Nord) 03 21 99 56 12 Vincent.Cornille@ifremer.fr

Coline Lazard (Bretagne) 02 98 22 43 46 Coline.Lazard@ifremer.fr

Anne Boiron-Leroy (Façade Atlantique) 05 46 76 26 87 [Anne.Leroy@ifremer.fr](mailto:Anne.Leroy@ifremer.fr)

Isabelle Cheret (Façade Méditerranée) 04 99 57 32 51 [Isabelle.Cheret@ifremer.fr](mailto:Isabelle.Cheret@ifremer.fr)

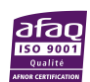